Sam Roweis

1

#### LECTURE 10:

Markov and Hidden Markov Models

November 15, 2005

### PROBABILISTIC MODELS FOR TIME SERIES

Generative models for time-series:
 To get interesting variability need noise.
 To get correlations across time, need some system state.

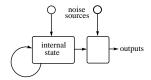

• Time: discrete

States: discrete or continuous Outputs: discrete or continuous

• Today: discrete state similar to finite state automata; Moore/Mealy machines

• Use past as state. Next output depends on previous output(s):

$$\mathbf{y}_t = f[\mathbf{y}_{t-1}, \mathbf{y}_{t-2}, \ldots]$$

order is number of previous outputs

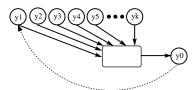

• Add noise to make the system probabilistic:

$$p(\mathbf{y}_t|\mathbf{y}_{t-1},\mathbf{y}_{t-2},\ldots,\mathbf{y}_{t-k})$$

- Markov models have two problems:
  - need big order to remember past "events"
  - output noise is confounded with state noise

#### LEARNING MARKOV MODELS

• The ML parameter estimates for a simple Markov model are easy:

$$p(\mathbf{y}_1, \mathbf{y}_2, \dots, \mathbf{y}_T) = \prod_{t=k+1}^T p(\mathbf{y}_t | \mathbf{y}_{t-1}, \mathbf{y}_{t-2}, \dots, \mathbf{y}_{t-k})$$
$$\log p(\{\mathbf{y}\}) = \sum_{t=k+1}^T \log p(\mathbf{y}_t | \mathbf{y}_{t-1}, \mathbf{y}_{t-2}, \dots, \mathbf{y}_{t-k})$$

- Each window of k+1 outputs is a training case for the model  $p(\mathbf{y}_t|\mathbf{y}_{t-1},\mathbf{y}_{t-2},\ldots,\mathbf{y}_{t-k}).$
- Example: for discrete outputs (symbols) and a 2nd-order markov model we can use the multinomial model:

$$p(y_t = m | y_{t-1} = a, y_{t-2} = b) = \alpha_{mab}$$

The maximum likelihood values for  $\alpha$  are:

$$\alpha_{mab}^* = \frac{\text{num}[t \ s.t. \ y_t = m, y_{t-1} = a, y_{t-2} = b]}{\text{num}[t \ s.t. \ y_{t-1} = a, y_{t-2} = b]}$$

LINKS TO OTHER MODELS

6

- A first order Markov Model  $p(y_2|y_1)$  is also called a *bigram* model.
- If there are a huge number N of possible symbols (e.g. words in English) we might need an enormously long sequence to estimate even such a simple model. But a unigram (0-order) is too simple...
- ullet There is a very clever way to regularlize this model, which is to constrain the transition matrix  $p_{ij}=p(y_2=j|y_1=i)$  to be *low rank*, e.g. rank at most K where  $K\ll N$ .
- ullet This has an interpretation as a conditional latent variable (mixture) model with K "topics":

$$p_{ij} = p(y_2 = j|y_1 = i) = \sum_k p(y_2 = j|z = k)p(z = k|y_1 = i)$$

• The model can be trained very simply using EM and gives very good predictions even with only a modest amount of training data.

• You can think of an HMM as:

A Markov chain with stochastic measurements.

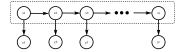

or

A mixture model with states coupled across time.

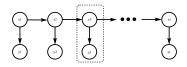

• The future is independent of the past given the present. However, conditioning on all the observations couples hidden states.

# HIDDEN MARKOV MODELS (HMMs)

5

Add a latent (hidden) variable  $x_t$  to improve the model.

- HMM ≡ " probabilistic function of a Markov chain":
- 1. 1st-order Markov chain generates hidden state sequence (path):

$$P(x_{t+1} = j | x_t = i) = T_{ij}$$
  $P(x_1 = j) = \pi_i$ 

2. A set of output probability distributions  $A_j(\cdot)$  (one per state) converts state path into sequence of observable symbols/vectors

$$P(\mathbf{y}_t = y | x_t = j) = \mathbf{A}_j(\mathbf{y})$$

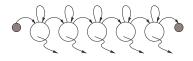

(state transition diagram)

• Even though hidden state seq. is 1st-order Markov, the output process is not Markov of *any* order [ex. 1111121111311121111131...]

### APPLICATIONS OF HMMS

7

- Speech recognition.
- Language modeling.
- Information retrieval.
- Motion video analysis/tracking.
- Protein sequence and genetic sequence alignment and analysis.
- Financial time series prediction.

ullet . . .

11

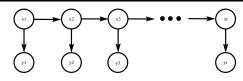

• Hidden states  $\{x_t\}$ , outputs  $\{y_t\}$  Joint probability factorizes:

$$P(\{x\}, \{y\}) = \prod_{t=1}^{T} P(x_t | x_{t-1}) P(y_t | x_t)$$
$$= \pi_{x_1} \prod_{t=1}^{\tau-1} T_{x_t, x_{t+1}} \prod_{t=1}^{\tau} A_{x_t}(y_t)$$

- NB: Data are not i.i.d. Everything is coupled across time.
- Three problems: computing probabilities of observed sequences, inference of hidden state sequences, learning of parameters.

• We want to compute:

$$L = P({y}) = \sum_{\{x\}} P({x}, {y})$$

ullet There exists a clever "forward recursion" to compute this huge sum very efficiently. Define  $lpha_i(t)$ :

$$\begin{split} \alpha_j(t) &= \mathsf{P}(\;\mathbf{y}_1^t\;,\; x_t = j\;)\\ \alpha_j(1) &= \pi_j \mathbf{A}_j(\mathbf{y}_1) \qquad \text{induction to the rescue...}\\ \alpha_k(t+1) &= \{\sum_j \alpha_j(t) T_{jk}\} A_k(\mathbf{y}_{t+1}) \end{split}$$

- Notation:  $x_a^b \equiv \{x_a, \dots, x_b\}; \ \mathbf{y}_a^b \equiv \{\mathbf{y}_a, \dots, \mathbf{y}_b\}$
- ullet This enables us to easily (cheaply) compute the desired likelihood L since we know we must end in some possible state:

$$L = \sum_{k} \alpha_k(\tau)$$

## PROBABILITY OF AN OBSERVED SEQUENCE

• To evaluate the probability  $P(\{y\})$ , we want:

$$\begin{split} \mathsf{P}(\{\mathbf{y}\}) &= \sum_{\{x\}} \mathsf{P}(\{x\}, \{\mathbf{y}\}) \\ \mathsf{P}(\text{observed sequence}) &= \sum_{\text{all paths}} \mathsf{P}(\text{ observed outputs}\,,\,\,\text{state path}\,) \end{split}$$

 $\bullet$  Looks hard! (  $\# {\sf paths} = N^{\tau} ).$  But joint probability factorizes:

$$P(\{\mathbf{y}\}) = \sum_{x_1} \sum_{x_2} \cdots \sum_{x_{\tau}} \prod_{t=1}^{T} P(x_t|x_{t-1}) P(\mathbf{y}_t|x_t)$$

$$= \sum_{x_1} P(x_1) P(\mathbf{y}_1|x_1) \sum_{x_2} P(x_2|x_1) P(\mathbf{y}_2|x_2) \cdots$$

$$\sum_{x_{\tau}} P(x_{\tau}|x_{\tau-1}) P(\mathbf{y}_{\tau}|x_{\tau})$$

• By moving the summations inside, we can save a lot of work.

#### Bugs on a Grid

- Naive algorithm:
  - 1. start bug in each state at t=1 holding value 0
  - 2. move each bug forward in time by making copies of it and incrementing the value of each copy by the probability of the transition and output emission
  - 3. go to 2 until all bugs have reached time au
  - 4. sum up values on all bugs

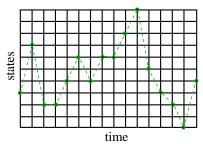

13

Clever recursion:
 adds a step between 2 and 3 above w

adds a step between 2 and 3 above which says: at each node, replace all the bugs with a single bug carrying the sum of their values

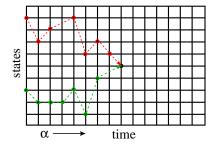

• This is exactly dynamic programming.

• We compute these quantities efficiently using another recursion. Use total prob. of all paths going through state i at time t to compute the *conditional* prob. of being in state i at time t:

$$\gamma_i(t) = \mathsf{P}(x_t = i \mid \mathbf{y}_1^{\tau})$$
$$= \alpha_i(t)\beta_i(t)/L$$

where we defined:

$$\beta_j(t) = \mathsf{P}(\mathbf{y}_{t+1}^{\tau} \mid x_t = j)$$

• There is also a simple recursion for  $\beta_i(t)$ :

$$\beta_j(t) = \sum_k T_{jk} A_k(\mathbf{y}_{t+1}) \beta_k(t+1)$$
$$\beta_j(\tau) = 1$$

•  $\alpha_i(t)$  gives total *inflow* of prob. to node (t, i)  $\beta_i(t)$  gives total *outflow* of prob.

## INFERENCE OF HIDDEN STATES

• What if we we want to estimate the hidden states given observations? To start with, let us estimate a single hidden state:

$$p(x_t|\{\mathbf{y}\}) = \gamma(x_t) = \frac{p(\{\mathbf{y}\}|x_t)p(x_t)}{p(\{\mathbf{y}\})}$$

$$= \frac{p(\mathbf{y}_1^t|x_t)p(\mathbf{y}_{t+1}^\tau|x_t)p(x_t)}{p(\mathbf{y}_1^\tau)}$$

$$= \frac{p(\mathbf{y}_1^t,x_t)p(\mathbf{y}_{t+1}^\tau|x_t)}{p(\mathbf{y}_1^\tau)}$$

$$p(x_t|\{\mathbf{y}\}) = \gamma(x_t) = \frac{\alpha(x_t)\beta(x_t)}{p(\mathbf{y}_1^\tau)}$$

where

$$\alpha_j(t) = P(\mathbf{y}_1^t, x_t = j)$$

$$\beta_j(t) = p(\mathbf{y}_{t+1}^T \mid x_t = j)$$

$$\gamma_i(t) = p(x_t = i \mid \mathbf{y}_1^T)$$

## FORWARD-BACKWARD ALGORITHM

15

•  $\alpha_i(t)$  gives total *inflow* of prob. to node (t, i)  $\beta_i(t)$  gives total *outflow* of prob.

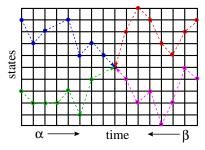

- ullet Bugs again: we just let the bugs run forward from time 0 to t and backward from time au to t.
- In fact, we can just do one forward pass to compute all the  $\alpha_i(t)$  and one backward pass to compute all the  $\beta_i(t)$  and then compute any  $\gamma_i(t)$  we want. Total cost is  $O(M^2T)$ .

• Since  $\sum_{x_t} \gamma(x_t) = 1$ , we can compute the likelihood at *any* time using the results of the  $\alpha - \beta$  recursions:

$$L = p(\{\mathbf{y}\}) = \sum_{x_t} \alpha(x_t)\beta(x_t)$$

ullet In the forward calculation we proposed originally, we did this at the final timestep t= au:

$$L = \sum_{x_{\tau}} \alpha(x_{\tau})$$

because  $\beta_{\tau} = 1$ .

• This is a good way to check your code!

where the indicator  $[x_t^i] = 1$  if  $x_t = i$  and 0 otherwise

 $\log p(x,y) = \log \{ \pi_{x_1} \prod_{t=1}^{r-1} T_{x_t,x_{t+1}} \prod_{t=1}^{r} A_{x_t}(\mathbf{y}_t) \}$ 

• Statistics we need from the E-step are:  $p(x_t|\{\mathbf{y}\})$  and  $p(x_t,x_{t+1}|\{\mathbf{y}\})$ .

• Complete log likelihood:

• We saw how to get single time marginals  $p(x_t|\{y\})$ , but what about two-frame estimates  $p(x_t, x_{t+1}|\{y\})$ ?

PARAMETER ESTIMATION WITH EM

 $= \log \{ \prod_{i} \pi_{i}^{[x_{1}^{i}]} \prod_{t=1}^{\tau-1} \prod_{j} T_{ij}^{[x_{t}^{i}, x_{t+1}^{j}]} \prod_{t=1}^{\tau} \prod_{k} A_{k}(\mathbf{y}_{t})^{[x_{t}^{k}]} \}$ 

 $= \sum_{i} [x_1^i] \log \pi_i + \sum_{t=1}^{\tau-1} \sum_{i} [x_t^i, x_{t+1}^j] \log T_{ij} + \sum_{t=1}^{\tau} \sum_{k} [x_t^k] \log A_k(\mathbf{y}_t)$ 

## BAUM-WELCH (EM) TRAINING

- 17
- 1. Intuition: if only we *knew* the true state path then ML parameter estimation would be trivial.
- 2. But: can estimate state path using the DP trick.
- 3. Baum-Welch algorithm (special case of EM): estimate the states, then compute params, then re-estimate states, and so on ...
- 4. This works and we can prove that it always improves likelihood.
- 5. However: finding the ML parameters is NP hard, so initial conditions matter a lot and convergence is hard to tell.

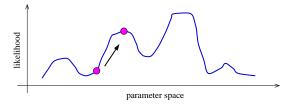

### TWO-FRAME INFERENCE

19

Need the cross-time statistics for adjacent time steps:

$$\xi_{ij} = p(x_t = i, x_{t+1} = j | \{ \mathbf{y} \})$$

• This can be done by rewriting:

$$\begin{split} p(x_t, x_{t+1} | \{ \mathbf{y} \}) &= p(x_t, x_{t+1}, \{ \mathbf{y} \}) / p(\{ \mathbf{y} \}) \\ &= p(x_t, \mathbf{y}_1^t) p(x_{t+1}, \mathbf{y}_{t+1}^\tau | x_t, \mathbf{y}_1^t) / L \\ &= p(x_t, \mathbf{y}_1^t) p(x_{t+1} | x_t) p(\mathbf{y}_{t+1} | x_{t+1}) p(y_{t+2}^\tau | x_{t+1}) / L \\ &= \alpha_i(t) T_{ij} \mathbf{A}_j(\mathbf{y}_{t+1}) \beta_j(t+1) / L \\ &= \xi_{ij} \end{split}$$

- ullet This is the expected number of transitions from state i to state j that begin at time t, given the observations.
- ullet It can be computed with the same lpha and eta recursions.

• Initial state distribution: expected #times in state i at time 1:

$$\hat{\pi}_i = \gamma_i(1)$$

• Expected #transitions from state i to j which begin at time t:

$$\xi_{ij}(t) = \alpha_i(t)T_{ij}\mathbf{A}_j(\mathbf{y}_{t+1})\beta_j(t+1)/L$$

so the estimated transition probabilities are:

$$\hat{T}_{ij} = \sum_{t=1}^{\tau - 1} \xi_{ij}(t) / \sum_{t=1}^{\tau - 1} \gamma_i(t)$$

• The output distributions are the expected number of times we observe a particular symbol in a particular state:

$$\hat{A}_{j}(y) = \sum_{t \mid \mathbf{y}_{t} = y} \gamma_{j}(t) / \sum_{t=1}^{\tau} \gamma_{j}(t)$$

• Use many HMMs for recognition by:

- 1. training one HMM for each class (requires labelled training data)
- 2. evaluating probability of an unknown sequence under each HMM
- 3. classifying unknown sequence: HMM with highest likelihood

Using HMMs for Recognition

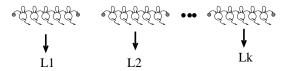

- This requires the solution of two problems:
- 1. Given model, evaluate prob. of a sequence. (We can do this exactly & efficiently.)
- 2. Give some training sequences, estimate model parameters. (We can find the local maximum of parameter space nearest our starting point.)

#### VITERBI DECODING

- 21
- $\bullet$  The numbers  $\gamma_j(t)$  above gave the probability distribution over all states at any time.
- ullet By choosing the state  $\gamma_*(t)$  with the largest probability at each time, we can make an "average" state path. This is the path with the maximum expected number of correct states.
- But it *is not* the single path with the highest likelihood of generating the data. In fact it may be a path of probability zero!
- To find the single best path, we do *Viterbi decoding* which is just Bellman's dynamic programming algorithm applied to this problem.
- ullet The recursions look the same, except with  $\max$  instead of  $\sum$ .
- Bugs once more: same trick except at each step kill all bugs but the one with the highest value at the node.
- There is also a modified Baum-Welch training based on the Viterbi decode. Like K-means instead of mixtures of Gaussians.

SYMBOL HMM EXAMPLE

23

• Character sequences (discrete outputs)

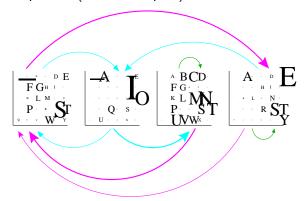

• Geyser data (continuous outputs)

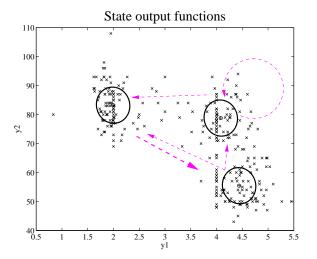

- One way to regularize large transition matrices is to *constrain* them to be relatively *sparse*: instead of being allowed to transition to *any* other state, each state has only a few possible successor states.
- ullet For example if each state has at most p possible next states then the cost of inference is O(pKT) and the number of parameters is O(pK+KM) which are both  $\it linear$  in the number of states.
- An extremely effective way to constrain the transitions is to *order* the states in the HMM and allow transitions only to *states that come*
- later in the ordering. Such models are known as "linear HMMs", "chain HMMs" or "left-to-right HMMs". Transition matrix is upper-diagonal (usually only has a few bands).

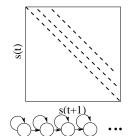

#### REGULARIZING HMMS

25

24

- Two problems:
  - for high dimensional outputs, lots of parameters in each  $\mathbf{A}_j(\mathbf{y})$
  - $-\mathop{\sf with}\nolimits$  many states, transition matrix has  $\mathop{\sf many}\nolimits^2$  elements
- First problem: full covariance matrices in high dimensions or discrete symbol models with many symbols have *lots* of parameters. To estimate these accurately requires a lot of training data. Instead, we often use mixtures of diagonal covariance Gaussians.

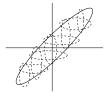

- For discrete data, we can use mixtures of base rates.
- We can also tie parameters across states.

# Profile (String-Edit) HMMs

27

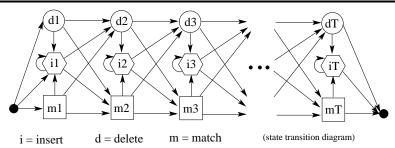

- A "profile HMM" or "string-edit" HMM is used for probabilistically matching an observed input string to a stored template pattern with possible insertions and deletions.
- ullet Three kinds of states: match, insert, delete.  $m_n$  use position n in the template to match an observed symbol  $i_n$  insert extra symbol(s) observations after template position n delete (skip) template position n

- PROFILE HMMS HAVE LINEAR COSTS
- 30

- If you just implement things as I have described them, they will not work at all. Why? Remember logsum...
- Numerical scaling: the probability values that the bugs carry get tiny for big times and so can easily underflow. Good rescaling trick:

$$\rho_t = \mathsf{P}(\mathbf{y}_t | \mathbf{y}_1^{t-1}) \qquad \alpha(t) = \tilde{\alpha}(t) \prod_{t'=1}^t \rho_{t'}$$

(of course you could always use logsum but that's less efficient)

- Multiple observation sequences: can be dealt with by averaging numerators and averaging denominators in the ratios given above.
- Initialization: mixtures of base rates or mixtures of Gaussians
- Generation of new sequences. Just roll the dice!
- Sampling a single state sequence from the posterior  $p(\{x\}|\{y\})$ . Harder...but possible. (can you think of how?)

- i = insert d = delete m = match (state transition diagram)
- number of states = 3(length\_template)
- Only insert and match states can generate output symbols.
- Once you visit or skip a match state you can never return to it.
- $\bullet$  At most 3 destination states from any state, so  $S_{ij}$  very sparse.
- Storage/Time cost *linear* in #states, not quadratic.
- State variables and observations no longer in sync.
   (e.g. y1:m1; d2; y2:i2; y3:i2; y4:m3; ...)

## COMPUTATIONAL COSTS IN HMMS

- $\bullet$  The number of parameters in the model was  $O(K^2+KM)$  for M output symbols or dimensions.
- ullet Recall the forward-backward algorithm for inference of state probabilities  $p(x_t|\{\mathbf{y}\})$ .
- ullet The storage cost of this procedure was  $O(KT+K^2)$  for K states and a sequence of length T.
- The time complexity was  $O(K^2T)$ .

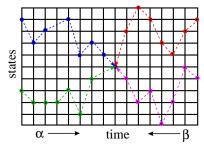

#### Some HMM History

31

- Markov ('13) and later Shannon ('48,'51) studied *Markov chains*.
- Baum et. al (BP'66, BE'67, BS'68, BPSW'70, B'72) developed much of the theory of "probabilistic functions of Markov chains".
- Viterbi ('67) (now Qualcomm) came up with an efficient optimal decoder for state inference.
- Applications to speech were pioneered independently by:
  - Baker ('75) at CMU (now Dragon)
  - Jelinek's group ('75) at IBM (now Hopkins)
  - communications research division of IDA (Ferguson '74 unpublished)
- Dempster, Laird & Rubin ('77) recognized a general form of the Baum-Welch algorithm and called it the *EM* algorithm.
- A landmark open symposium in Princeton ('80) hosted by IDA reviewed work till then.

- How do we fill in the numbers for a DP grid using a string-edit HMM?
- Almost the same as normal except:
  - Now the grid is 3 times its normal height.
  - It is possible to move down without moving right if you move into a deletion state.

eg: template length=4, test sequence length=5

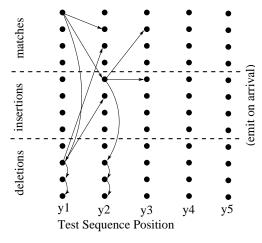

- The equations for the delete states in profile HMMs need to be modified slightly, since they don't emit any symbols.
- For delete states k, the forward equations become:

$$\alpha_k(t) = \sum_j \alpha_j(t) S_{jk}$$

which should be evaluated after the insert and match state updates.

• For all states, the backward equations become:

$$\beta_k(t) = \sum_{i \in \text{match,ins}} S_{ki} \beta_i(t+1) A_i(\mathbf{y}_{t+1}) + \sum_{j \in \text{del}} S_{kj} \beta_j(t)$$

which should be evaluated first for delete states k; then for the rest.

• The gamma equations remain the same:

$$\gamma_i(t) = p(x_t = i \mid \mathbf{y}_1^T) = \alpha_i(t)\beta_i(t)/L$$

• Notice that each summation above contains only three terms, regardless of the number of states!

## Profile HMM DP Grid

33

32

 $C_{r \to r'} = -\log T_{r,r'} - \log A_{r'}(\mathbf{y}_t)$  if x' is match or insert

$$C_{x \to x'} = -\log T_{x,x'}$$
 if  $x'$  is a delete state

State  $x \in \{m_n, i_n, d_n\}$ has nonzero transition probabilities only to states  $x' \in \{m_{n+1}, i_n, d_{n+1}\}.$ 

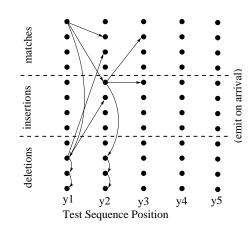

## INITIALIZING FORWARD-BACKWARD FOR PROFILE HMMs 35

- The initialization equations for Profile HMMs also need to be fixed up, to reflect the fact that the model can only begin in states  $m_1, i_1, d_1$  and can only finish in states  $m_N, i_N, d_N$ .
- In particular,  $\pi_j = 0$  if j is not one of  $m_1, i_1, d_1$ .
- When initializing  $\alpha_k(1)$ , delete states k have zeros, and all other states have the product of the transition probabilities through only delete states up to them, plus the final emission probability.
- When initializing  $\beta_k(T)$ , the same kind of adjustment must be made.

• Forward-backward including scaling tricks

$$q_j(t) = \mathbf{A}_j(\mathbf{y}_t)$$

$$\begin{split} \alpha(1) &= \pi. * q(1) \\ \alpha(t) &= (T' * \alpha(t-1)). * q(t) \end{split} \qquad \begin{aligned} \rho(1) &= \sum \alpha(1) \quad \alpha(1) = \alpha(1)/\rho(1) \\ \rho(t) &= \sum \alpha(t) \quad \alpha(t) = \alpha(t)/\rho(t) \end{aligned} \qquad [t = 2 : \tau] \end{split}$$

$$\beta(\tau) = 1$$
 $\beta(t) = T * (\beta(t+1). * q(t+1)/\rho(t+1)$ 
 $[t = (\tau - 1) : 1]$ 

$$\xi = 0$$
 
$$\xi = \xi + T. * (\alpha(t) * (\beta(t+1). * q(t+1))') / \rho(t+1)$$
 [t = 1 : (\tau - 1)]

$$\log \mathsf{P}(\mathbf{y}_1^{\tau}) = \sum \log(\rho(t))$$

 $\gamma = (\alpha \cdot * \beta)$ 

### HMM PSEUDOCODE

37

• Baum-Welch parameter updates

$$\delta_i = 0 \qquad \hat{T}_{ij} = 0 \qquad \hat{\pi} = 0 \qquad \hat{A} = 0$$

for each sequence, run forward backward to get  $\gamma$  and  $\xi$  , then

$$\hat{T} = \hat{T} + \xi$$
  $\hat{\pi} = \hat{\pi} + \gamma(1)$   $\delta = \delta + \sum_{t} \gamma(t)$ 

$$\hat{A}_j(\mathbf{y}) = \sum_{t | \mathbf{y}_t = y} \gamma_j(t)$$
 or  $\hat{A} = \hat{A} + \sum_t \mathbf{y}_t \gamma(t)$ 

$$\hat{T}_{ij} = \hat{T}_{ij} / \sum_{k} \hat{T}_{ik}$$
  $\hat{\pi} = \hat{\pi} / \sum_{k} \hat{\pi}$   $\hat{A}_{j} = \hat{A}_{j} / \delta_{j}$